Keskkonnaministri 9. veebruari 2009. a määruse nr 10 «Vääriselupaiga klassifikaator, valiku juhend, vääriselupaiga kaitseks lepingu sõlmimine ja vääriselupaiga kasutusõiguse arvutamise täpsustatud alused» lisa 1 [RTL 2009, 18, 218 – jõust. 20.02.2009]

# **Erametsas paikneva vääriselupaiga puistu arvutuslik sortimenteerimine**

Arvutuslik sortimenteerimine toimub puistuelementide kaupa. Arvutuse lõpptulemusena liidetakse kõikide puistuelementide sortimenteerimisel saadud tulemused. Puistuelemendi arvutuslikul sortimenteerimisel kasutatakse järgmisi takseertunnuseid: kõduhorisondi tüsedus – OHOR, cm; puuliik, vanus – a (a), diameeter – d, cm, kõrgus – h, m, tagavara – M, m³, kahjustatud puude osakaal – k, %.

Mulla organogeense horisondi tüsedus (OHOR) võetakse kasvukoha tüübist lähtuvalt **tabelist 1.1.**

**Tabel 1.1. Kasvukohatüübile vastav organogeense horisondi tüsedus** 

| KKT (kasvukohatüüp)         | OHOR, |  |  |  |  |
|-----------------------------|-------|--|--|--|--|
|                             | cm    |  |  |  |  |
| KL (kastikuloo),            | 1     |  |  |  |  |
| ND (naadi), SL (sinilille), |       |  |  |  |  |
| LP (liivane puistang),      |       |  |  |  |  |
| SP (saviliivane puistang),  |       |  |  |  |  |
| KP (kivine puistang)        |       |  |  |  |  |
| LL (leesikaloo),            | 2     |  |  |  |  |
| LU(lubikaloo)               |       |  |  |  |  |
| SM (sambliku),              | 4     |  |  |  |  |
| PH (pohla),                 |       |  |  |  |  |
| JP (jänesekapsa-pohla),     |       |  |  |  |  |
| JK (jänesekapsa)            |       |  |  |  |  |
| KN (kanarbiku)              | 5     |  |  |  |  |
| JM (jänesekapsa-mustika)    | 6     |  |  |  |  |
| MS (mustika),               | 10    |  |  |  |  |
| AN (angervaksa)             |       |  |  |  |  |
| KM (karusambla-mustika)     | 13    |  |  |  |  |
| SJ (sõnajala),              | 15    |  |  |  |  |
| TA (tarna- angervaks)       |       |  |  |  |  |
| SN (sinika), OS (osja),     | 20    |  |  |  |  |
| TR (tarna),                 |       |  |  |  |  |
| KR (karusambla)             |       |  |  |  |  |
| RB (raba), SS (siirdesoo),  | 50    |  |  |  |  |
| MD (madalsoo),              |       |  |  |  |  |

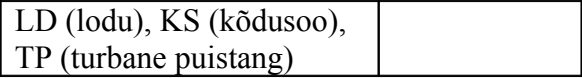

Puud jagatakse diameetriklassidesse vastavalt **tabelile 1.2.** Tabeli ülemises reas on diameetriklassi ja puistu keskmise diameetri suhe (ds) ning alumises reas puude arv diameetriklassis (n''). Jaotus on toodud 1000 puu kohta. Hiljem tehakse arvutused tegeliku puude arvuga. Näiteks kui puistuelemendi keskmine diameeter on 22 cm, siis esimene diameetriklass on 6,6 cm  $(0,3\times22)$  ning seal on 21 puud jne."

Hiljem tehakse arvutused tegeliku puude arvuga.

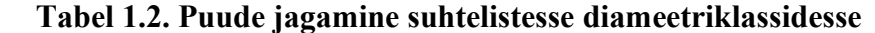

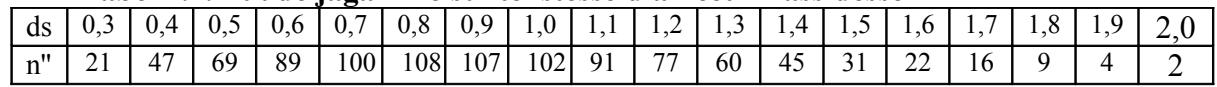

Kõrgusekõvera parameeter (kh) leitakse järgmise valemi abil:

$$
kh = h'/(1,3 + c1 \times (d'/(d' + c2))^{\wedge c3})
$$
,

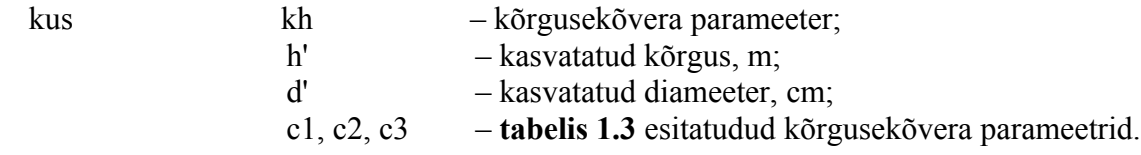

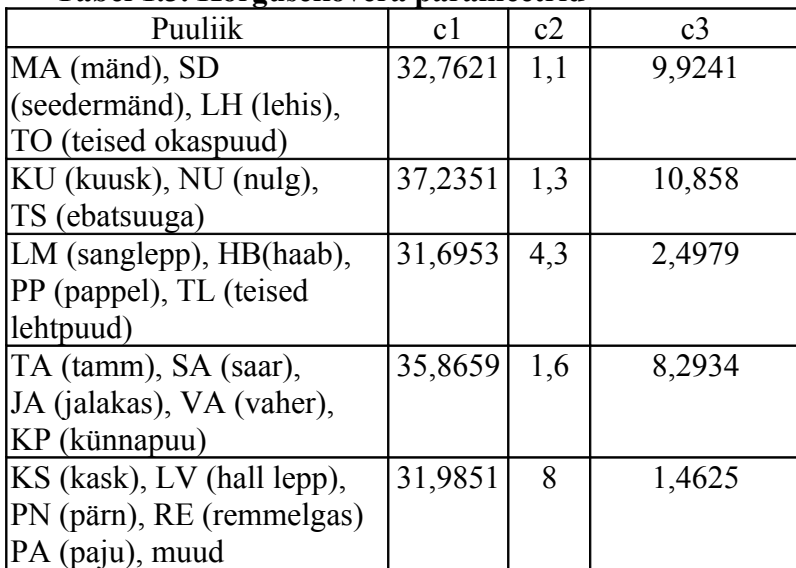

### **Tabel 1.3. Kõrgusekõvera parameetrid**

Leitakse diameetri klassides olevate puude sortimendid. Arvutus tuleb teha kõikide **tabelis 1.2.** märgitud diameetriklasside osas. Allpool on kirjeldatud ühe diameetriklassi arvutust (kõikide diameetriklasside osas toimub arvutamine analoogiliselt):

1. Leitakse diameetriklassi suurus D (ds – suhteline diameeter **tabelist 1.2**, d' – kasvatatud diameeter):

 $D = ds \times d'$ 

2. Leitakse diameetriklassile vastav kõrgus H (kh – **punktis 3** leitud parameeter; c1, c2 ja c3 – **tabelis 1.3** esitatud valemi parameetrid):

 $H = kh \times (1,3+c1 \times (D/(D + c2))^{c3})$ 

3. Arvutatakse diameetriklassi ühe puu sortimendid. Sisenditeks on puuliik, D ja H. **Tabelis 1.4** on jämepalkide peenema otsa miinimumdiameetrid (djp), samuti peenpalkide (dpp), paberipuude (dpa) ja küttepuude peenema otsa miinimumdiameetrid (dky).

| Puuliik                              | dip | dpp | dpa | dk |
|--------------------------------------|-----|-----|-----|----|
| MA, SD, TO                           | 18  |     |     |    |
| KU, LH, NU, TS                       | 18  |     |     |    |
| KS, PN                               | 18  |     |     |    |
| LM                                   | 18  |     |     |    |
| HB, PP, TL                           | 18  |     |     |    |
| $\overline{LV}$ , RE, PI (pihlakas), |     |     |     |    |
| TM (toomingas), muud                 |     |     |     |    |
| TA, SA, VA, JA, KP                   |     |     |     |    |

**Tabel 1.4. Sortimentide minimaalsed peenema otsa diameetrid, cm**

Arvutamise käik, mille tulemusena saadakse ühe puu mahu (mpu) jagunemine jämepalkideks (mjp), peenpalkideks (mpp), paberipuudeks (mpa) ja küttepuudeks (mky), on järgmine:

3.1 esmalt saavad jämepalkide, peenpalkide, paberipuude ja küttepuude mahud väärtuseks 0.

3.2 kui puu on väike –(diameetriga alla 8 cm või kõrgusega alla 5 meetri), siis arvutatakse vaid terve puu maht mpu ja sortimentide kogused on 0. Puu maht arvutatakse järgmise valemi järgi:

 $mpu = 0,000019 + 0,00001142 \times (D+2)^{2,61614} \times H^{2,0,76489}$ 

3.3 muudel juhtudel sortimenteeritakse puu järgmiselt:

3.3.1 arvutatakse terve puu maht (vastavalt **lisas 3** esitatud mudelile,

kusjuures sortimendi alguspunktiks on 0-kõrgus ja lõpp-punktiks puu kõrgus);

3.3.2 leitakse koore osamaht KOOR (a1, a2 ja a3 on valemis kasutatavad parameetrid, mis on esitatud **tabelis 1.5**):

 $KOOR = (a1 \times (D + a2)/(D + a2 + 1))^2a^{3}/100$ 

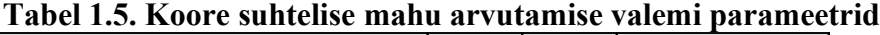

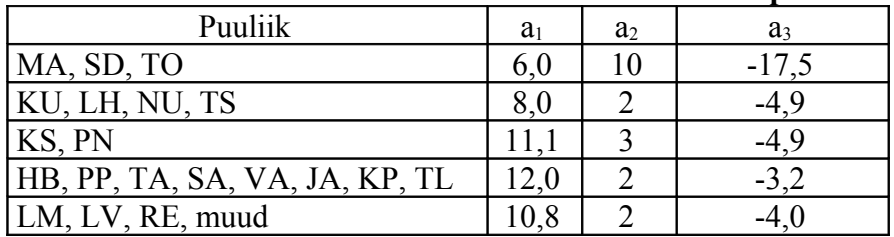

3.3.3 arvutatakse kännu kõrgus koos saetee paksusega. Kui D≤30 cm, siis kännu kõrgus on HS =  $0.1 + H/300$ . Kui D>30, siis kännu kõrgus on HS = D/300 +

H/300. 3.3.4 leitakse puu diameeter kõrgusel HS = HS + 3,1. Diameetri leidmisel on lähtetunnusteks puuliik, puu kõrgus H, m, puu diameeter D, cm ja soovitud diameetri kõrgus –HS, m. Diameetri leidmiseks kasutatakse järgmisi valemeid, mis annavad diameetri DS, cm:

abi $1=1.3/H$ abi2 =  $(((a6 \times abi1 + a5) \times abi1 + a4) \times abi1 + a3) \times abi1 + a2) \times abi1 + a1) \times abi1 + a0$  $abi3 = HSI/H$ abi4 =  $(((a6 \times abi3 + a5) \times abi3 + a4) \times abi3 + a3) \times abi3 + a2) \times abi3 + a1) \times abi3 + a0$ abi $5 = p \times (H - h0) + q \times (D-d0)$  $DS = D \times (1+(abi3 \times abi3-0.01) \times abi5) \times abi4/((1+(abi1 \times abi1-0.01) \times abi5) \times abi1)$ .

kus DS – leitud diameeter kõrgusel HS, cm abi1, abi2, abi3, abi4, abi5 – abimuutujad a0, a1, a2, a3, a4, a5, a6, p, q, h0, d0 – **tabelis 2.1** (**lisas 3**) olevad valemi parameetrid;

Koore paksuse näiduga korrigeerides saadakse:  $DS = DS/(1 + KOOR)^{0.5}$ 

3.3.5 saadud diameetrit DS võrreldakse sortimentide diameetritega djp, dpp, dpa ja dky.

a. Kui diameeter on suurem või võrdne jämepalgi diameetriga djp, siis leitakse sortimendi maht ja liidetakse jämepalgi mahuga mjp. Mahu leidmiseks kasutatakse **lisas 3** esitatud mudelit, kusjuures sortimendi alguseks (alg) on HS – 3,1 ja sortimendi lõpuks HS.

b. Kui diameeter on väiksem kui jämepalgi diameeter djp, kuid suurem kui diameeter dpp või sellega võrdne, siis leitakse sortimendi maht ja liidetakse peenpalgi mahuga mpp. Mahu leidmiseks kasutatakse **lisas 3** esitatud mudelit, kusjuures sortimendi alguseks (alg) on HS – 3,1 ja sortimendi lõpuks HS.

c. Kui diameeter on väiksem kui peenpalgi diameeter dpp, kuid suurem diameetrist dpa või sellega võrdne, siis leitakse sortimendi maht ja liidetakse paberipuu mahuga mpa. Mahu leidmiseks kasutatakse **lisas 3** esitatud mudelit, kusjuures sortimendi alguseks (alg) on  $HS - 3,1$  ja sortimendi lõpuks  $HS = HS - 0,1$ . d. Kui diameeter on väiksem kui paberipuu diameeter dpa, kuid suurem diameetrist dky või sellega võrdne, siis leitakse sortimendi maht ja liidetakse küttepuu mahuga mky. Mahu leidmiseks kasutatakse **lisas 3** esitatud mudelit,

kusjuures sortimendi alguseks (alg) on  $HS - 3.1$  ja sortimendi lõpuks  $HS = HS - 0.1$ . 3.3.6. kontrollitakse, kas puu kõrgus H on väiksem kui HS + 3,1. Kui on väiksem, siis korratakse **punktides 4.3.3.4–4.3.3.6** kirjeldatud toiminguid. Kui aga H on suurem või võrdne suurusega

HS + 3,1, siis pöördutakse **punktis 4.3.3.7** toodud valemite poole.

3.3.7. Leitud jämepalkide, peenpalkide, paberipuude ja küttepuude mahud mjp, mpp, mpa ja mky on seni mahud koos koorega. Kuna arvestuses kasutatakse ilma kooreta mahtusid, siis on vaja enne sortimenteerimise lõpetamist arvutada sortimentide mahud ilma kooreta:

 $mjp = mjp \times (1 - KOOR)$  $mpp = mpx(1 - KOOR)$  $mpa = mpa \times (1 - KOOR)$  $mky = mky \times (1 - KOOR)$ 

4. Korrutatakse saadud suurused mjp, mpp, mpa, mky ja mpu puude arvuga diameetriklassis (n'' **tabelis 1.2**).

5. Igas diameetriklassis saadud mahud mjp, mpp, mpa, mky ja mpu liidetakse kokku ja tulemus korrigeeritakse tegeliku mahu (M') järgi:

 $mjp = sum(mjp) \times M'/sum(mpu)$  $mpp = sum(mpp) \times M'/sum(mpu)$  $mpa = sum(mpa) \times M'/sum(mpu)$  $mky = sum(mky) \times M'/sum(mpu)$ 

6. Leitakse kahjustatud puude osakaal. Soovitav on võtta kahjustatud puude osakaal takseerandmetest, kuid kui see seal puudub, siis tuleb kasutada vanusega seotud kahjustatud puude osakaalu mudelit. Kahjustatud puude osakaal leitakse järgmise valemi abil:

$$
kahj\% = 100 \cdot \left(\frac{A}{A+1}\right)^{\left(\left(\frac{a_1}{A}\right)^{a_2}\right)}
$$

kus kahj $\%$  – kahjustatud puude osakaal,  $\%$ ;

$$
A - vanus a + aj, a;
$$

 $a_1, a_2$  – parametrid **tabelist 1.6.** 

|  |                |         | --------          | ________________________ |                   |            |                   |               |  |
|--|----------------|---------|-------------------|--------------------------|-------------------|------------|-------------------|---------------|--|
|  |                | MA      | <b>TZT</b> T<br>ᅛ | $T \times \Omega$<br>⊥⊾ພ | HВ                | LM         | $\mathbf{v}$<br>- | Kõva-lehtpuud |  |
|  | $\Delta$       | 9000000 | 300000            | 700                      | $\sqrt{5}$<br>14J | つぐい<br>∠J∪ | 60                | 0000000       |  |
|  | A <sub>2</sub> | ∪.J     | ∪.∪               |                          | ے ۔               |            |                   | ັັ            |  |

**Tabel 1.6. Kahjustatud puude osakaalu leidmise valemi parameetrid**

7. Korrigeeritakse sortimentide koguseid kõveruse ja **punktis 6** arvutatud kahjustuste järgi:

- 7.1 kõverusest tingitud paberipuudeks minevate palkide osakaal on toodud **tabelis 1.7.**
- 7.2 kahjustatud puudest saadavatest tarbepuidu dimensioonidega sortimentidest küttesse mineva puidu osakaal võetakse **tabelist 1.7,** kui see näitaja ei ole märgitud metsa inventeerimise andmetes.
- 7.3 kahjustatud puudest saadava tarbepuidu palgifraktsioonist paberipuudeks mineva puidu osakaal on toodud **tabelis 1.7.**

# **Tabel 1.7. Mitmesugused sortimenteerimiseks vajalikud näitajad**

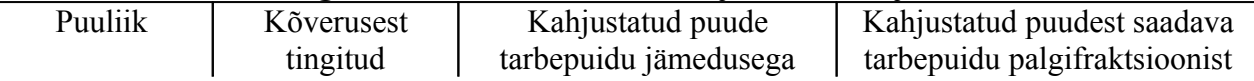

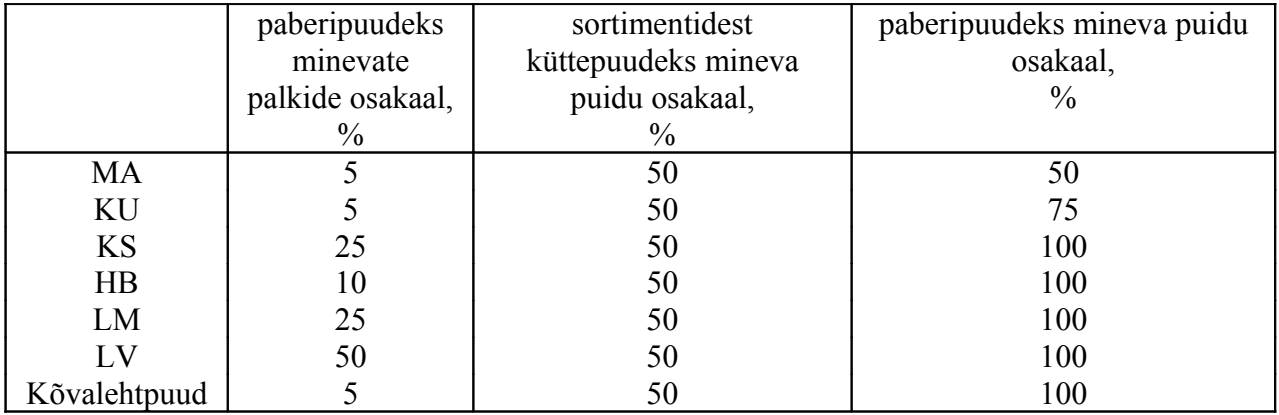

Keskkonnaministri 9. veebruari 2009. a määruse nr 10 «Vääriselupaiga klassifikaator, valiku juhend, vääriselupaiga kaitseks lepingu sõlmimine ja vääriselupaiga kasutusõiguse arvutamise täpsustatud alused» lisa 2 [RTL 2009, 18, 218 – jõust. 20.02.2009]

# **R. Ozozlinši tüvemoodustaja mudel ja selle kasutamine**

1. Arvutamiseks on vaja järgmisi lähtetunnuseid:

puuliik, sortimendi algus (kaugus juurekaelast) – alg, m; sortimendi lõpp (kaugus juurekaelast) – lop, m; puu kõrgus – h, m, puu diameeter – d, cm.

2. Mudel kasutab parameetreid, mis on esitatud **tabelis 2.1. Tabelis 2.1** on käsitletud 9 eri puuliiki, kuid metsas on ka teisi puuliike. Tabelis puuduva puuliigi korral kasutatakse **tabelit 2.2,** kus selgub millise puuliigi valemit kasutada.

| pl              | a <sub>0</sub> | a1         | a2 | a3                                            | a4 | a5                                                                                  | a6                                   | h0 d0 |          |          |
|-----------------|----------------|------------|----|-----------------------------------------------|----|-------------------------------------------------------------------------------------|--------------------------------------|-------|----------|----------|
| M               | 118,981        |            |    | $-277,578$   1140,525  $-3037,487$   4419,682 |    | $-3361,78$                                                                          | 997,657 26 30                        |       | 0,007    | $-0,007$ |
| A               |                |            |    |                                               |    |                                                                                     |                                      |       |          |          |
| KU              | 113,939        | $-203,061$ |    |                                               |    | 827,209 -2161,251 2732,076 -1699,667 390,755 33 36 0,0087 -0,0097                   |                                      |       |          |          |
| KS              |                |            |    |                                               |    | 120,567 -312,074 1388,288 -3725,819 5197,005 -3788,858 1120,891   20   28   0,021   |                                      |       |          |          |
| LM              |                |            |    |                                               |    | 120,224 -310,985 1450,125 -4238,703 6644,011 -5408,312                              | 1743,64   14   12   0,0264   -0,0017 |       |          |          |
| HB              |                |            |    |                                               |    | 10,428 -143,288 530,481 -1643,304 2606,605 -2212,94 752,018 18 20 0,0074 0,0002     |                                      |       |          |          |
| LV <sup> </sup> |                |            |    |                                               |    | 118,56 -263,482 988,135 -2376,874 3045,214 -2137,684 626,131 16 16 0,0168 -0,0103   |                                      |       |          |          |
| TA              |                |            |    |                                               |    | 120,958 -354,769 2022,206 -6736,346 11231,25 -9254,632 2971,333 14 20 0,0263 0,0005 |                                      |       |          |          |
| <b>SA</b>       | 117.999        |            |    |                                               |    | $-282,941 1411,064  -4542,395 $ 7964,66 -7175,007 2506,62 21 20                     |                                      |       | $-0.002$ | 0        |
| PN              |                |            |    |                                               |    | 10,428 -143,287 530,477 -1643,287 2606,569 -2212,906 752,006 16 12 0,0061           |                                      |       |          | 0        |

**Tabel 2.1. R. Ozolinš-i tüvemoodustaja valemi parameetrid**

#### **Tabel 2.2. Puuliikide asendatavus**

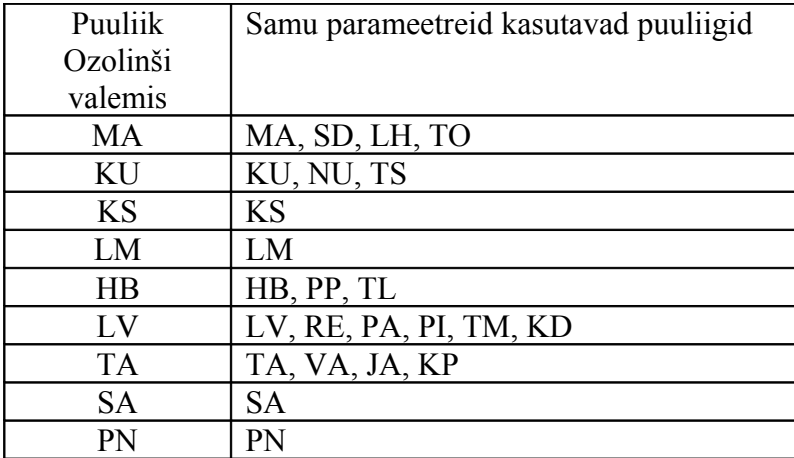

3. Arvutamise käik.

3.1. Kui puu on väike –(diameetriga alla 8 cm või kõrgusega alla 5 meetri), siis arvutatakse terve puu maht mpu ja likviidsete sortimentide kogus on 0. Puu maht arvutatakse järgmise valemi järgi:

 $mpu = 0,000019 + 0,00001142 \times (D+2)^{2,61614} \times H^{0,76489}$ 

3.2. Sortimendi mahu arvutamiseks on allpool esitatud 33 valemit, mis siin esitatud järjekorras kasutamise korral annavad sortimendi mahu – m, m<sup>3</sup>.

```
abi1=1.3/habi2 = (((((a6 \times abi1 + a5) \times abi1 + a4) \times abi1 + a3) \times abi1 + a2) \times abi1 + a1) \times abi1 + a0abi3 = p \times (h - h0) + q \times (d-d0)abi4 = 1 - 0.01 \times abi3c1 = abi4 \times a0c2 = \text{abi4} \times \text{al/h}c3 = (abi4 \times a2 + abi3 \times a0)/(h^2)c4 = (abi4 \times a3 + abi3 \times a1)/(h \times 3)c5 = (abi4\times a4 + abi3\times a2)/(h^4)c6 = (abi4 \times a5 + abi3 \times a3)/(h \times 5)c7 = (abi4 \times a6 + abi3 \times a4)/(h \wedge 6)c8 = abi3 \times a5/(h^2)c9 = abi3 \times a6/(h \wedge 8)d1 = c1 \times c1d2 = c1 \times c2d3 = (c2 \times c2 + 2 \times c1 \times c3)/3d4 = (c1 \times c4 + c2 \times c3)/2d5 = (c3 \times c3 + 2 \times c2 \times c4 + 2 \times c1 \times c5)/5d6 = (c1 \times c6 + c2 \times c5 + c3 \times c4)/3d7 = (c4 \times c4 + 2 \times c3 \times c5 + 2 \times c2 \times c6 + 2 \times c1 \times c7)/7d8 = (c1 \times c8 + c2 \times c7 + c3 \times c6 + c4 \times c5)/4d9 = (c5 \times c5 + 2 \times c4 \times c6 + 2 \times c3 \times c7 + 2 \times c2 \times c8 + 2 \times c1 \times c9)/9d10 = (c2 \times c9 + c3 \times c8 + c4 \times c7 + c5 \times c6)/5d11 = (c6 \times c6 + 2 \times c5 \times c7 + 2 \times c4 \times c8 + 2 \times c3 \times c9)/11d12 = (c4 \times c9 + c5 \times c8 + c6 \times c7)/6d13 = (c7 \times c7 + 2 \times c6 \times c8 + 2 \times c5 \times c9)/13d14 = (c6 \times c9 + c7 \times c8)/7d15 = (c8 \times c8 + 2 \times c7 \times c9)/15d16 = c8 \times c9/8d17 = (c9 \times c9)/17abi5 = (((||||||||||||((d17 \times alg + d16) \times alg + d15) \times alg + d14) \times alg + d13) \times alg ++ d12 \times alg + d11 \times alg + d10 \times alg + d9 \times alg + d8 \times alg + d7 \times alg ++ d6 \times alg + d5 \times alg + d4 \times alg + d3 \times alg + d2 \times alg + d1 \times alg
```
 $abi6 = (((||||||||(((d17 \times \log + d16) \times \log + d15) \times \log + d14) \times \log + d13) \times \log +$  $+ d12 \times lop + d11 \times lop + d10 \times lop + d9 \times lop + d8 \times lop + d7 \times lop +$ + d6) $\times$ lop + d5) $\times$ lop + d4) $\times$ lop + d3) $\times$ lop + d2) $\times$ lop + d1) $\times$ lop v = (abi6 - abi5)×d×d× $\pi/((1 + (\text{abi1} \times \text{abi1} - 0.01) \times \text{abi3}) \times \text{abi2})^2/40000$ ,

kus  $v$  – sortimendi maht (m<sup>3</sup>); abi1, abi2, abi3, abi4, abi5, abi6, c1, c2, c3, c4, c5, c6,c7, c8, c9, d1, d2, d3, d4, d5, d6, d7, d8, d9, d10, d11, d12, d13, d14, d15, d16, d17 – abimuutujad a0, a1, a2, a3, a4, a5, a6, p, q, h0, d0 – **tabelis 2.1** esitatud valemi parameetrid; h – puu kõrgus, m; d – puu diameeter, cm; alg – sortimendi algus (kaugus juurekaelast), m; lop – sortimendi lõpp (kaugus juurekaelast), m;

 $\pi$  – 3,14159.

[RTL 2009, 18, 218 – jõust. 20.02.2009]

Keskkonnaministri 9. veebruari 2009. a määruse nr 10 «Vääriselupaiga klassifikaator, valiku juhend, vääriselupaiga kaitseks lepingu sõlmimine ja vääriselupaiga kasutusõiguse arvutamise täpsustatud alused» lisa 3 [RTL 2009, 18, 218 – jõust. 20.02.2009]

### **Kulude arvutamine**

### **1. Raiekulude arvutamise valem**

Kasutatakse likviidset materjali andvate metsaraiete korral.

$$
RK = a_1 + \frac{a_2}{a_3 + v} + a_4 \cdot KVK,
$$

kus RK – raiekulu, kr/m<sup>3</sup>;

 $v -$ keskmine raiutav tüvemaht, m<sup>3</sup>;

KVK – keskmine kokkuveokaugus, m;

 $a_1, a_2, a_3, a_4$  – raiekulu arvutusvalemi konstandid.

# **2. Väikeste puude raiumise kulu arvutamise valem**

Kasutatakse mittelikviidset materjali andvate raiete korral. Valem annab ühe puu raiumise kulu, mis tuleb korrutada raiutavate puude arvuga.

- kus NK väikeste puude raiumise kulu, kr/tk;
	- H raiutavate puude keskmine kõrgus, m;

N – raiutavate puude kogus, tk/ha;

 $a_5$ ,  $a_6$ ,  $a_7$  – väikeste puude raiumise kulu arvutamise valemi konstandid.

[RTL 2009, 18, 218 – jõust. 20.02.2009]